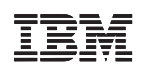

POWER9 Processor DD 2.1 Use Restrictions Application Note

**OpenPOWER** 

Version 1.0 5 June 2019

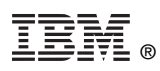

© Copyright International Business Machines Corporation 2019

Printed in the United States of America June 2019

IBM, the IBM logo, and ibm.com are trademarks or registered trademarks of International Business Machines Corp., registered in many jurisdictions worldwide. Other product and service names might be trademarks of IBM or other companies. A current list of IBM trademarks is available on the Web at "Copyright and trademark information" at [www.ibm.com/legal/copytrade.shtml](http://www.ibm.com/legal/copytrade.shtml).

The OpenPOWER word mark and the OpenPOWER Logo mark, and related marks, are trademarks and service marks licensed by OpenPOWER.

Linux is a registered trademark of Linus Torvalds in the United States, other countries, or both.

Other company, product, and service names may be trademarks or service marks of others.

All information contained in this document is subject to change without notice. The products described in this document are NOT intended for use in applications such as implantation, life support, or other hazardous uses where malfunction could result in death, bodily injury, or catastrophic property damage. The information contained in this document does not affect or change IBM product specifications or warranties. Nothing in this document shall operate as an express or implied indemnity under the intellectual property rights of IBM or third parties. All information contained in this document was obtained in specific environments, and is presented as an illustration. The results obtained in other operating environments may vary.

This document is intended for the development of technology products compatible with Power Architecture®. You may use this document, for any purpose (commercial or personal) and make modifications and distribute; however, modifications to this document may violate Power Architecture and should be carefully considered. Any distribution of this document or its derivative works shall include this Notice page including but not limited to the IBM warranty disclaimer and IBM liability limitation. No other licenses (including patent licenses), expressed or implied, by estoppel or otherwise, to any intellectual property rights are granted by this document.

THE INFORMATION CONTAINED IN THIS DOCUMENT IS PROVIDED ON AN "AS IS" BASIS. IBM makes no representations or warranties, either express or implied, including but not limited to, warranties of merchantability, fitness for a particular purpose, or non-infringement, or that any practice or implementation of the IBM documentation will not infringe any third party patents, copyrights, trade secrets, or other rights. In no event will IBM be liable for damages arising directly or indirectly from any use of the information contained in this document.

IBM Systems 294 Route 100, Building SOM4 Somers, NY 10589-3216

The IBM home page can be found at **[ibm.com](http://www.ibm.com)**®.

Version 1.0 5 June 2019

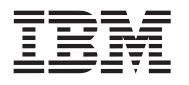

# **Contents**

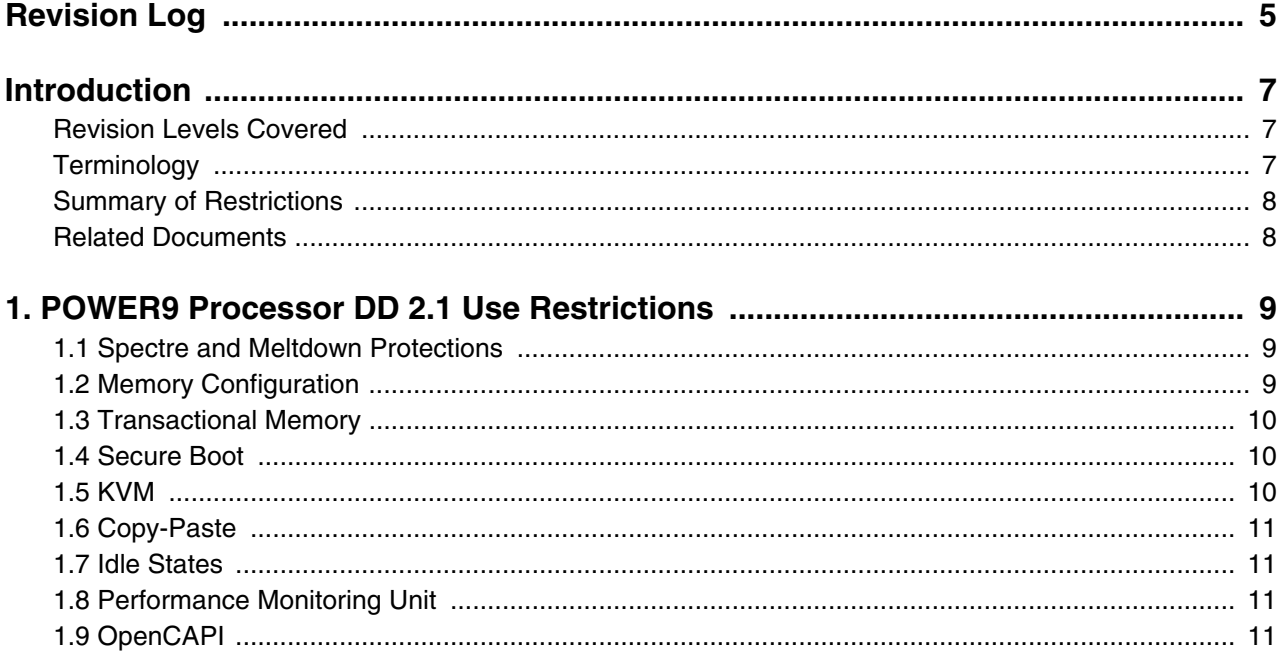

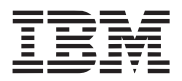

Version 1.0 5 June 2019

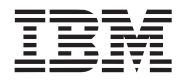

# <span id="page-4-0"></span>**Revision Log**

Each release of this document supersedes all previously released versions. The revision log lists all significant changes made to the document since its initial release. In the rest of the document, change bars in the margin indicate that the adjacent text was modified from the previous release of this document.

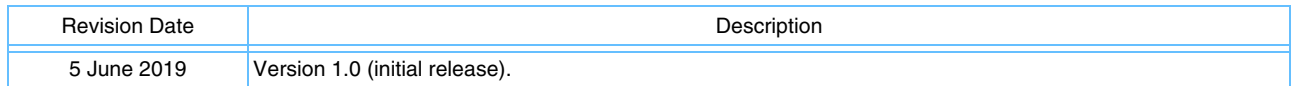

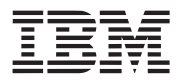

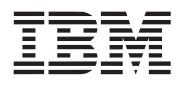

# <span id="page-6-0"></span>**Introduction**

For the design revision level specified (DD 2.1), this document identifies use restrictions for the IBM® POWER9<sup>™</sup> processor **SCM** devices and system design considerations.

**Note:** This is a working document. Check regularly with your IBM technical representative to verify that you have the most current version. For more information, contact [OpenPOWER@us.ibm.com.](mailto:OpenPOWER@us.ibm.com)

### <span id="page-6-1"></span>**Revision Levels Covered**

This document includes information about use restrictions that apply to the following design revision level:

• POWER9 processor SCM revision DD 2.1

This document does not contain information about POWER9 processor levels before DD 2.1. Any statements in this document about other revision levels of these products are for reference only.

#### <span id="page-6-2"></span>**Terminology**

The following terms are used in this document:

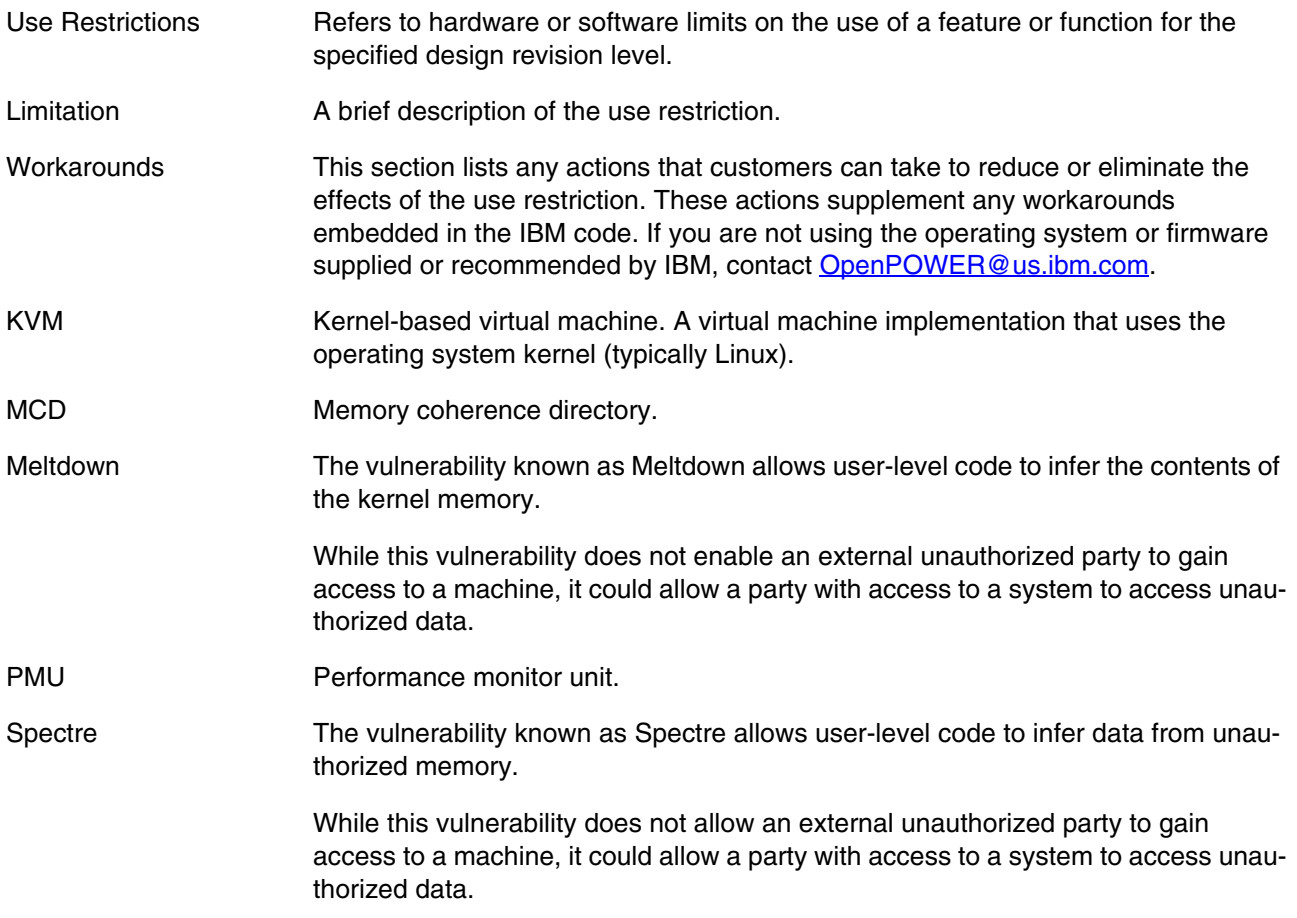

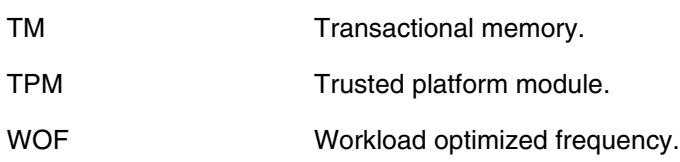

#### <span id="page-7-0"></span>**Summary of Restrictions**

*[Table 1](#page-7-2)* summarizes the use restrictions described in this document.

#### <span id="page-7-2"></span>*Table 1. Summary of POWER9 DD 2.1 Use Restrictions*

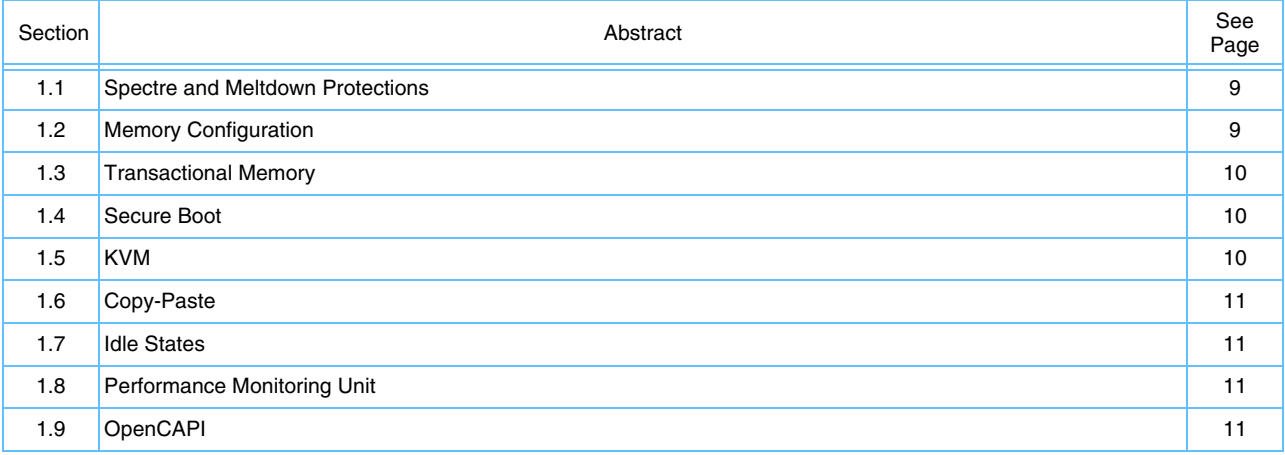

#### <span id="page-7-1"></span>**Related Documents**

The following documents can be helpful when reading this application note. Contact your IBM representative to obtain any documents that are not available through the [IBM Portal for OpenPOWER,](https://www.ibm.com/systems/power/openpower/welcome.xhtml) an online IBM technical library or the [OpenPOWER Foundation web site](http://openpowerfoundation.org/).

*POWER9 Processor User's Manual*

*POWER9 Performance Monitor Unit User's Guide*

*Power ISA User Instruction Set Architecture - Book I (Version 3.0B)*

*Power ISA Virtual Environment Architecture - Book II (Version 3.0B)*

*Power ISA Operating Environment Architecture - Book III (Version 3.0B)*

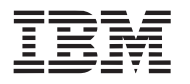

# <span id="page-8-0"></span>**1. POWER9 Processor DD 2.1 Use Restrictions**

Consider the following use restrictions when designing with the POWER9 processor DD 2.1 SCM.

## <span id="page-8-3"></span><span id="page-8-1"></span>**1.1 Spectre and Meltdown Protections**

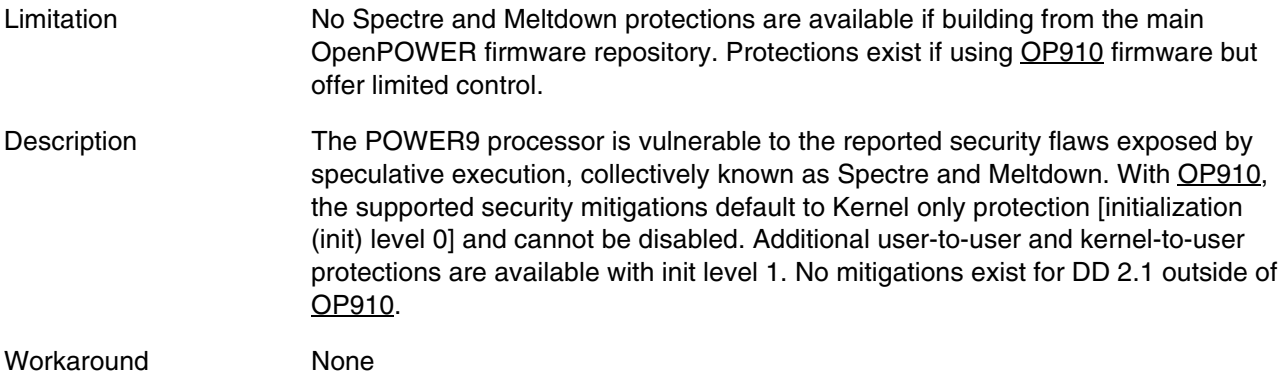

#### <span id="page-8-4"></span><span id="page-8-2"></span>**1.2 Memory Configuration**

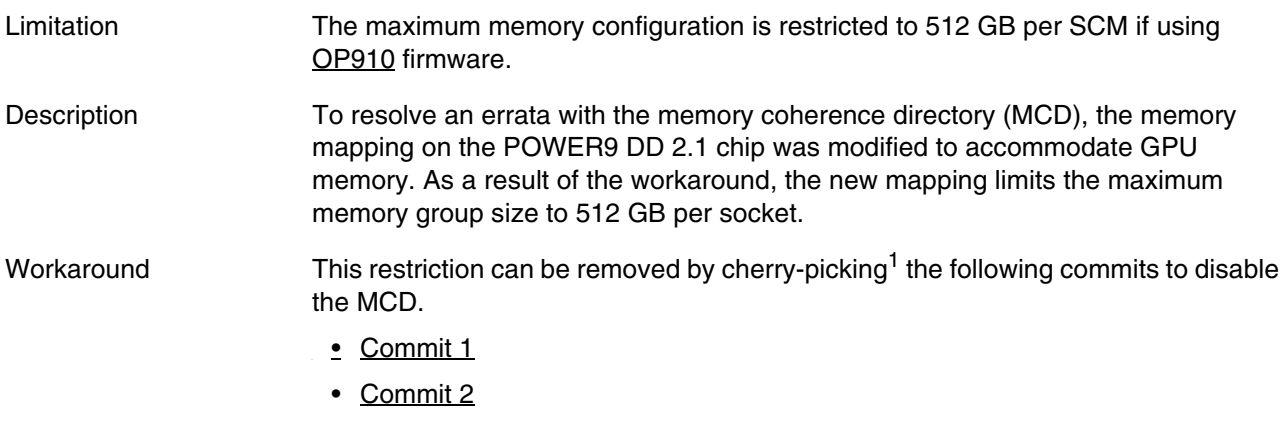

[1.https://git-scm.com/docs/git-cherry-pick](https://git-scm.com/docs/git-cherry-pick)

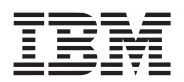

### <span id="page-9-3"></span><span id="page-9-0"></span>**1.3 Transactional Memory**

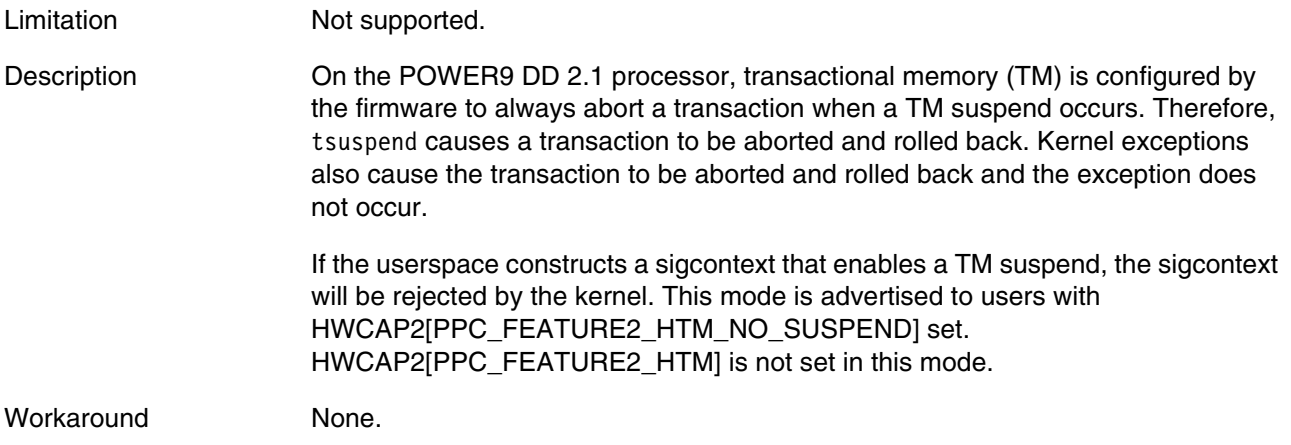

# <span id="page-9-4"></span><span id="page-9-1"></span>**1.4 Secure Boot**

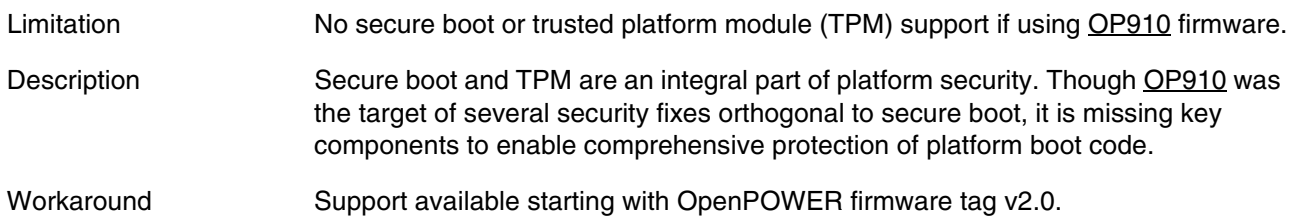

# <span id="page-9-5"></span><span id="page-9-2"></span>**1.5 KVM**

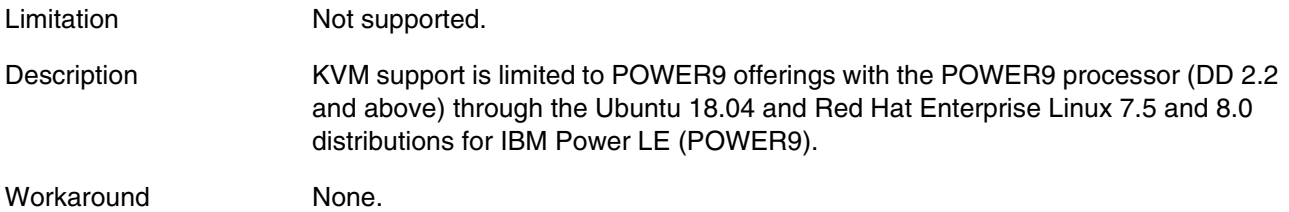

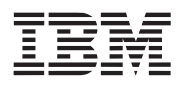

### <span id="page-10-4"></span><span id="page-10-0"></span>**1.6 Copy-Paste**

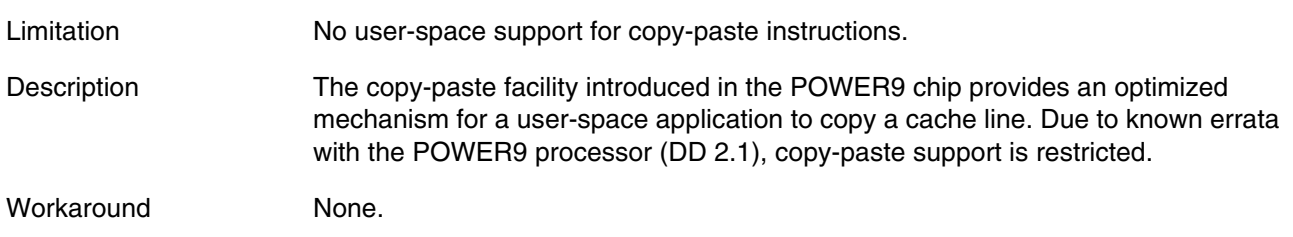

### <span id="page-10-5"></span><span id="page-10-1"></span>**1.7 Idle States**

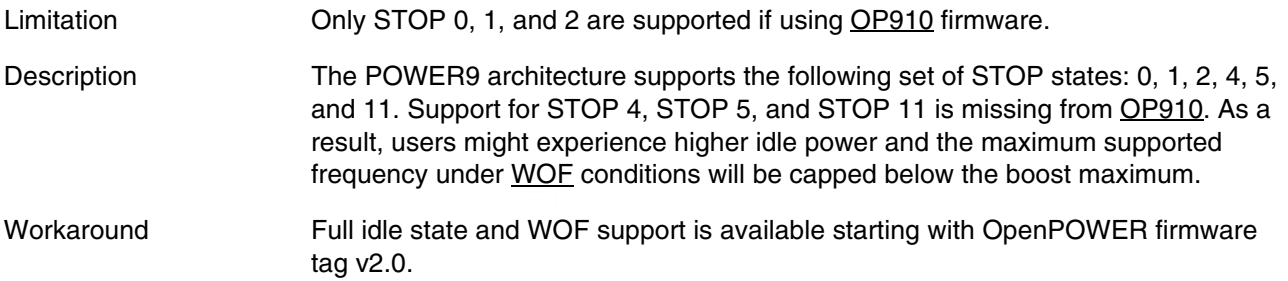

### <span id="page-10-7"></span><span id="page-10-2"></span>**1.8 Performance Monitoring Unit**

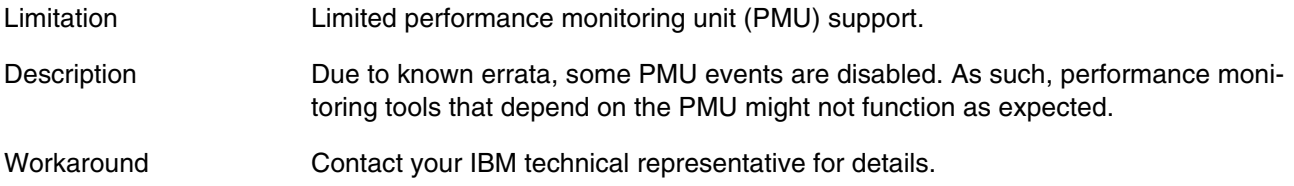

# <span id="page-10-6"></span><span id="page-10-3"></span>**1.9 OpenCAPI**

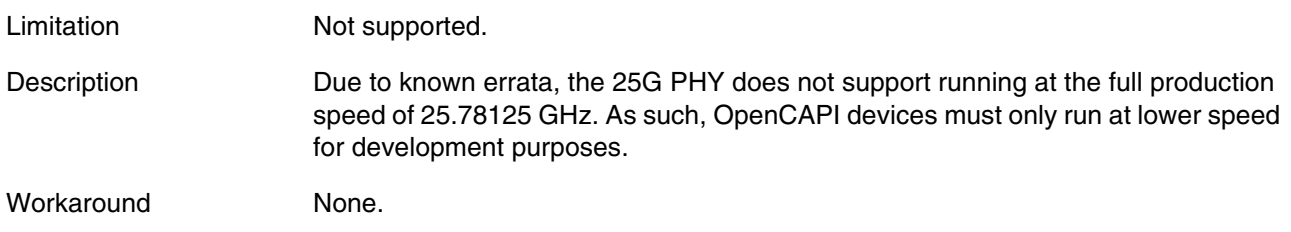